## CVFP (Software Design and Formal Verification) TP 1 : Let's play with SPIN

SPIN (Simple PROMELA Interpreter; http://spinroot.com/) is one of the most used model checker. This tutorial aims giving it an introduction.

**Installation** There exists some graphical interface for SPIN, but for the simplicity of the tutorial we'll stick to a command line version. Download and install SPIN using the link http://spinroot.com/spin/Man/README.html.

**Exercise 1** Playing with SPIN and PROMELA

SPIN takes as input a program writen in PROMELA (Process Meta Language). It's a C-like language including parallelism and LTL formulae. You can get a documentation of this language there<sup>1</sup>: http://spinroot.com/spin/Man/Quick.html.

**Example** Here is a small (patched) example taken from the documentation<sup>2</sup>.

```
bool turn, flag[2];
byte nbcriticalSection = 0;
proctype user() {
    assert(_pid == 0 || _pid == 1); // _pid is the identifier of the current thread.
    do :: (1) ->
        atomic {
            flag[pid] = 1; turn = pid; };// This waits until the given formula is satisfied.
        (flag[1 - pid] == 0 || turn == 1 - pid);nbcriticalSection++;
        // Dangerous part! There shall only be one thread there at any time.
        nbcriticalSection--;
        flag[ pid] = 0;od;
}
```
<sup>&</sup>lt;sup>1</sup>Or you can call me, but you might not be alone needing help.  $\ddot{\circ}$ <sup>2</sup>In two pages!

```
init {
```

```
run user(); run user()
}
Itl alwaysone \{ [] (ncrit \leq 1) }
```
**1.1.** What does the example do?

This example defines a formula alwaysone we can ask SPIN to check. To do so run spin -a your\ file.pml. This generates a C file pan.c you can compile with cc -o pan pan.c. You than can execute it by ./pan -N alwaysone.

**1.2.** Run the example.

Then remove the waiting formula (flag[1 - \_pid] == 0 || turn == 1 - \_pid) of the program, rerun SPIN and compare the results.

In case of errors, SPIN generates a your\ file.pml.trail file corresponding to a failing evaluation. To understand this particular execution, you can run spin -psrvlg -k your\ file.pml.trail your\ file.pml.

**1.3.** Write a (non-deterministic) program emulating the following stack automaton:

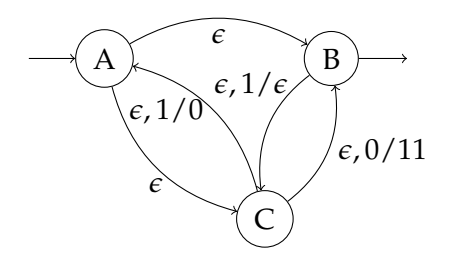

In practise, every PROMELA model is finite. We'll ignore the problem by using a byte to store the stack.

**1.4.** Actually, SPIN translates formulae into automata. You can for instance play with spin  $-f'$  [] $\leftrightarrow$ !p' (or with any bigger formula) to see what's inside SPIN.

You can also visualise the control flow computed by SPIN using the following command: ./pan  $-D$  | dot  $-Tps$  -o pan.ps and openning the resulting pan.ps file.

**Exercise 2** The Dinning Philosophers.

The goal of this exercice is to make some experiments with the dinning philosophers problem. You should find a file at http://people.irisa.fr/Martin.Bodin/instruado/ 2013/CVFP/philosophers.pml.

**2.1.** Complete the file and run SPIN on it. Fix the problem so that every infinitely waiting phisolopher eats infinitely often.